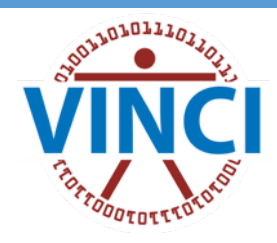

# Using the Python Programming Language

*Heather Lent*

Cyber Seminar 01/10/2019

- Do you have previous programming experience?
	- No, Python will be my first programming language.
	- Yes, I have a little experience.
	- Yes, I have a lot of experience.
	- Other (please comment in the chat)
- Why are you interested in learning about Python?
	- I want to learn how to write my own programs.
	- I want my research group to use Python for analytics.
	- I heard Python is popular and I want to know why.
	- Other (please comment in the chat)

# Poll Questions

- Speaker introduction
- What is Python?
- Why should I care about Python?
- What are some things I can do with Python?
- How do I write Python code?
- What are some good tips for beginners?
- Questions/Discussion

# Today's Talk

- **(2018 - now)** Natural Language Processing (NLP) Specialist with **VINCI!**
- **(2016 - 2018)** Research Specialist at University of Arizona
	- Worked with Python every day
	- Presenter and active member of Tucson Python Meetup
	- Volunteered with Software Carpentry Foundation and other education outreach efforts
- **(2016)** M.S. in Human Language Technology
- **(2014)** Started using Python for NLP & Computational **Linguistics**
- **(Pre-2014)** Sad person using Perl for CompLing (sorry to any Perl fans...)

### About me

- A programming language
- Released in 1991
- High level
	- E.g. Dynamic typing, cycle-detecting garbage collection
- Interpretive language\*
	- You don't need to compile it, like Java
- Flexible programming paradigms\*
	- Imperative, Object Oriented, Functional
- Plays nicely with C
	- This helps scale things

# What is Python?

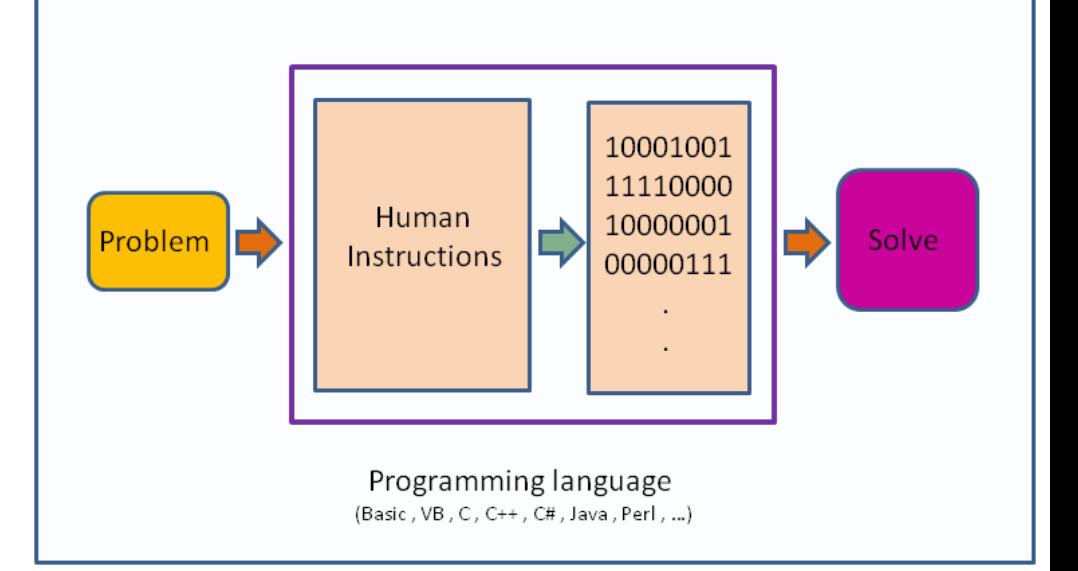

#### 01/10/2019

# Why Python?

#### [1]<https://stackoverflow.blog/2017/09/06/incredible-growth-python/>

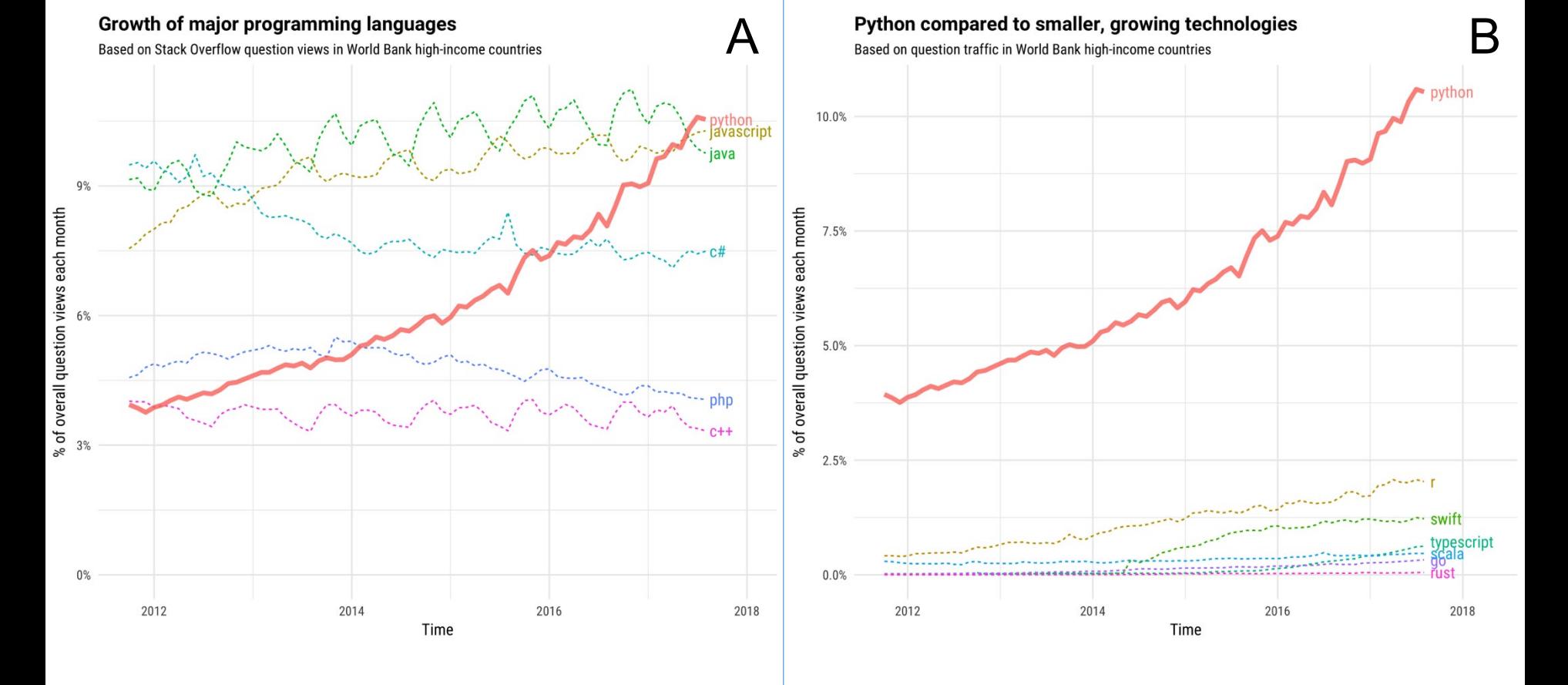

• "Python has a solid claim to being the fastest-growing major programming language"

#### 6

# **GitHub**

#### **Top languages** over time

You're coding on GitHub in hundreds of programming languages, but JavaScript still has the most contributors in public and private repositories, organizations of all sizes, and every region of the world.

This year, TypeScript shot up to #7 among top languages used on the platform overall, after making its way in the top 10 for the first time last year. TypeScript is now in the top 10 most used languages across all regions GitHub contributors come from-and across private, public, and open source repositories. \*

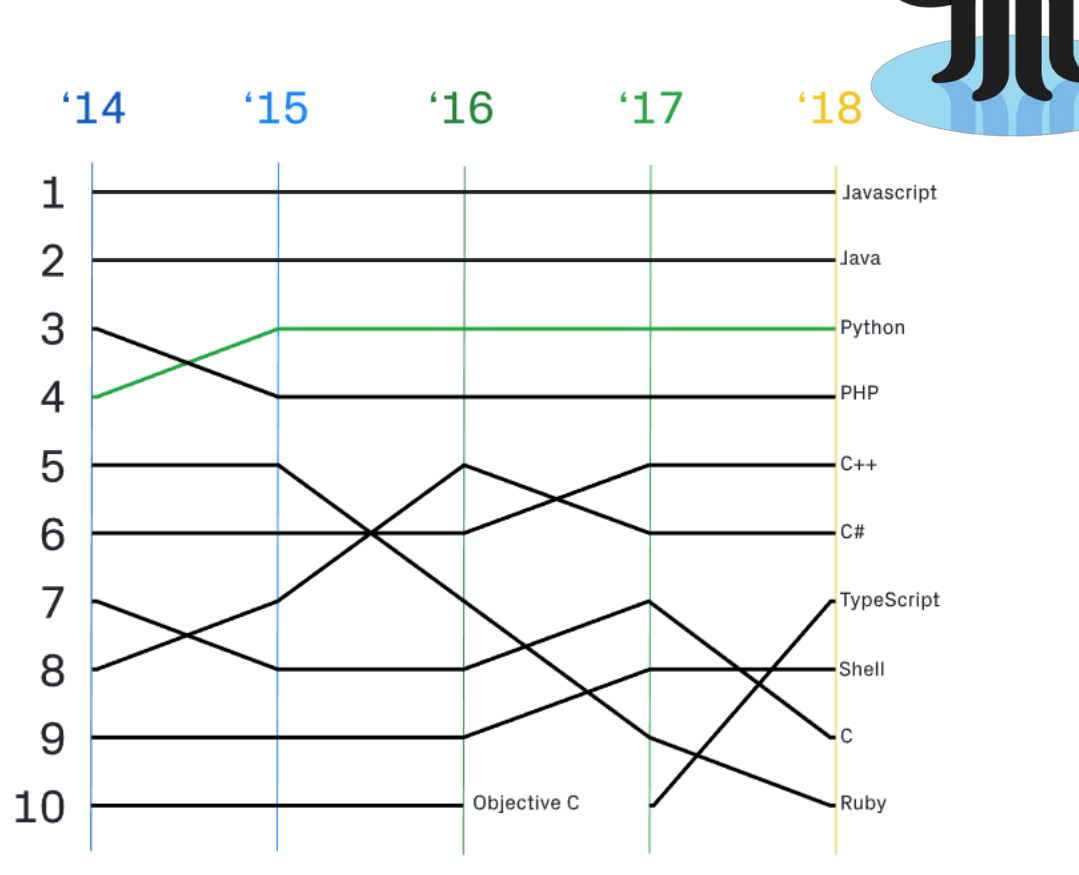

[2] <https://octoverse.github.com/projects#languages>

# Why Python?

01/10/2019

### Simple syntax

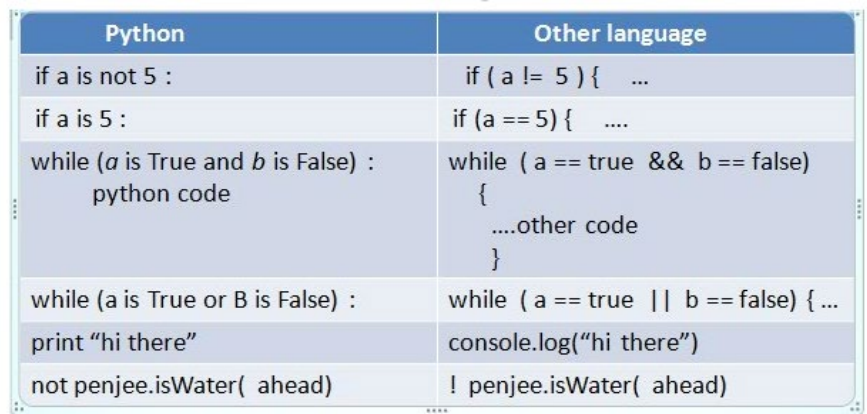

• High power scientific frameworks

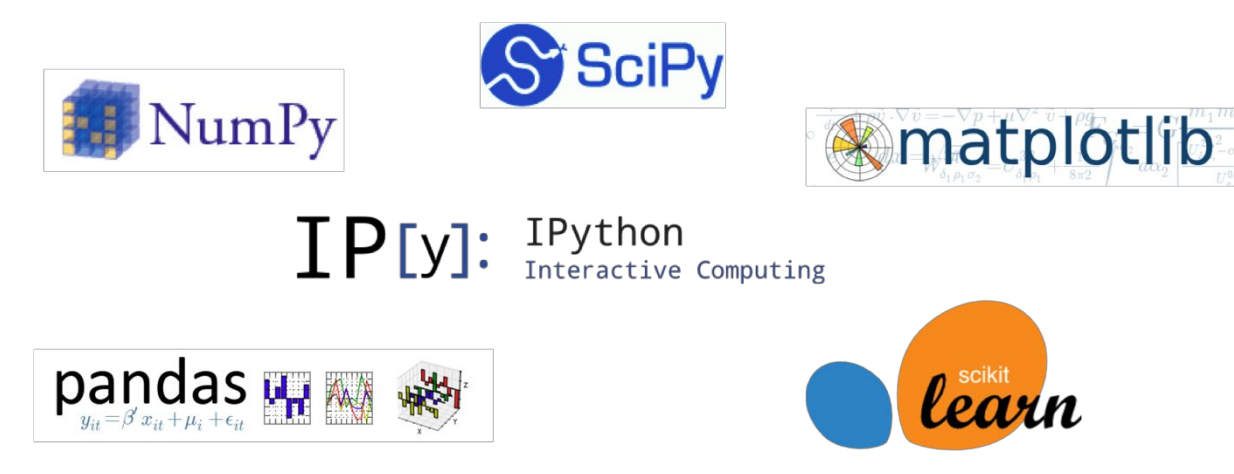

### Why Is Python Popular?

- Data analysis & data mining
- Data visualization
- Read and write to databases
- Natural language processing / text processing
- Machine learning
- Much more!

## How you might use Python for research

- Python installation
	- Many computers now come with Python pre-installed
	- Anaconda
- A shell of your choice
	- This is how you will **execute** Python code
	- Terminal, GitBash, Powershell, etc.

- Text Editor or IDE
	- This is where you will **write** Python code
	- Sublime, Notepad++, PyCharm, etc.

# What do I need to get started?

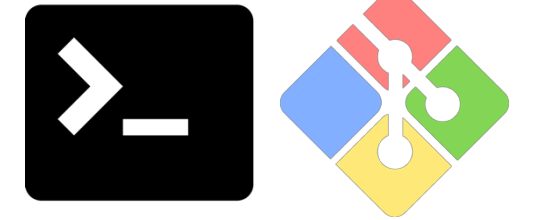

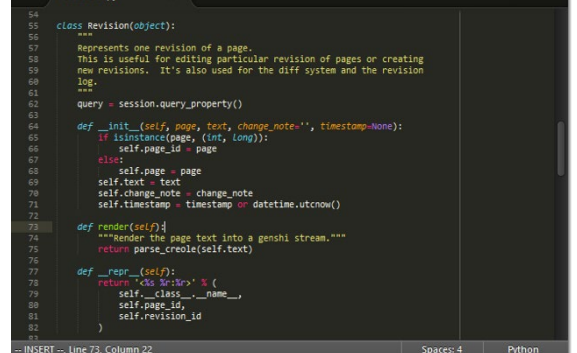

#### $\hat{p}$  heatherlent — python — 80×11

```
im-epi291:~ heatherlent$ python
Python 3.6.4 | Anaconda, Inc. | (default, Jan 16 2018, 12:04:33)
[GCC 4.2.1 Compatible Clang 4.0.1 (tags/RELEASE_401/final)] on darwin
Type "help", "copyright", "credits" or "license" for more information.
[>>> print("Hello, world")
Hello, world
[>>> message = "Hello, VINCI"
[>>> print(message)
Hello, VINCI
\rightarrow >> \Box
```
### Hello, World (1)

01/10/2019 11

 $\bullet$  0 0

```
\bullet \bullet \bullet heatherlent — IPython: Users/heatherlent — ipython — 80×14
[im-epi291:~ heatherlent$ ipython
Python 3.6.4 | Anaconda, Inc. | (default, Jan 16 2018, 12:04:33)
Type 'copyright', 'credits' or 'license' for more information
IPython 6.2.1 -- An enhanced Interactive Python. Type '?' for help.
[In [1]: print("Hello, World")
Hello, World
[In [2]: message = "Hello, Vinci"[In [3]: print(message)]Hello, Vinci
In [4]:
```
### Hello, World (2)

### **String**

myString = "A string is in quotes. Usually text. Can contain numbers 123, and symbols!"

### **Int**

 $myInteger = 3$ 

### **List**

myListOfStrings = ["one", "two", "three"]  $myListOfInts = [1, 2, 3, 4]$ 

**Dictionary** (value, key pairs) myDictionary =  $\{$ "one": 1, "two": 2}

### Variables and types

### if (elif, else)

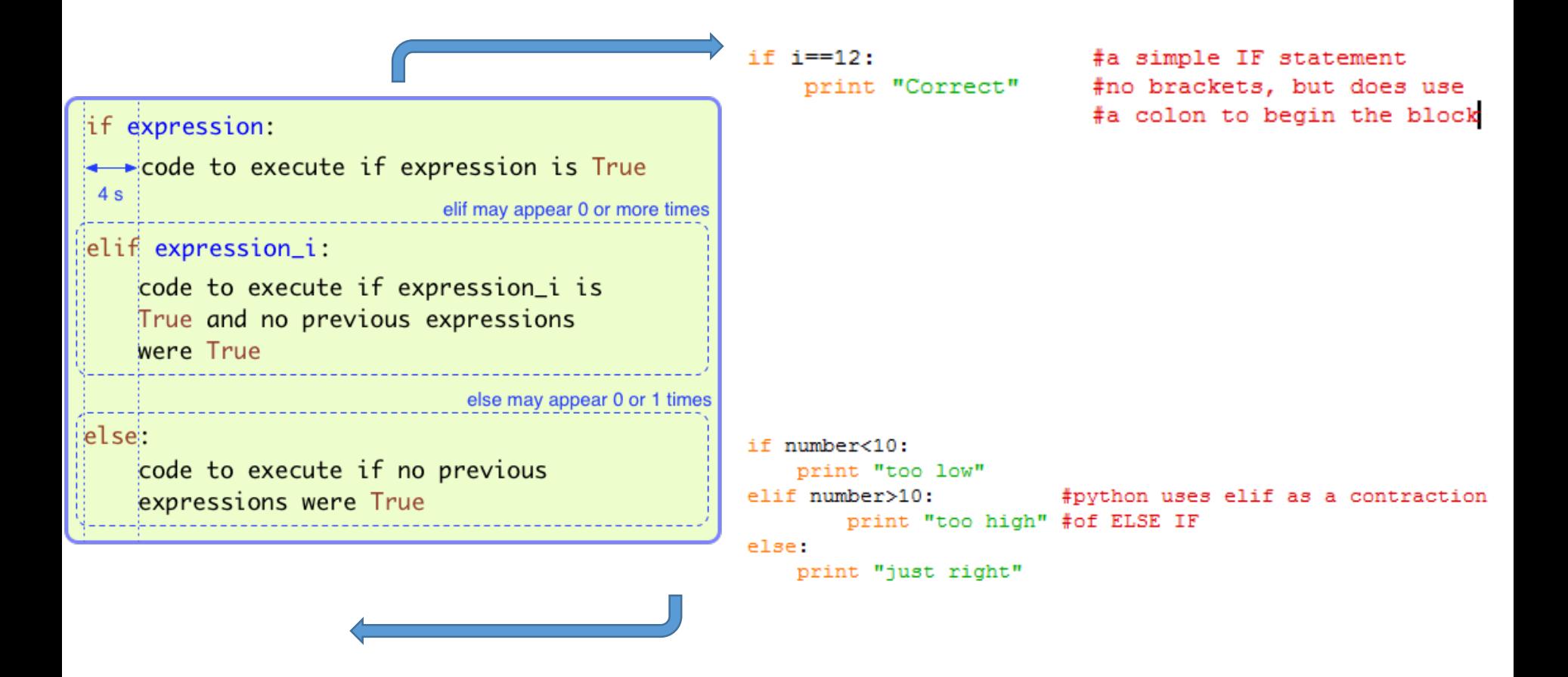

### for

```
seq = [18, 20, 32]
for each x of seq
   print x
end
   18
         20
              32
      print
```

```
>>> cities = ['New York', 'Berlin', 'Seoul', 'London', 'Moscow', 'Tucson']
>>> for myCities in cities:
        print (myCities)
. . .
New York
Berlin
Seoul
London
Moscow
Tucson
>>> message = 'Hello'
>>> for i in message:
        print (i)
. . .
\sim 100н
e
ι
ι
0
\gg
```
#### while

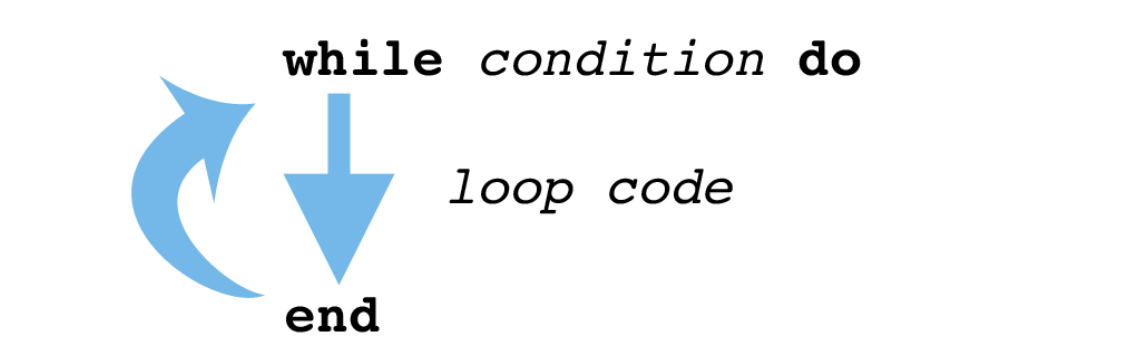

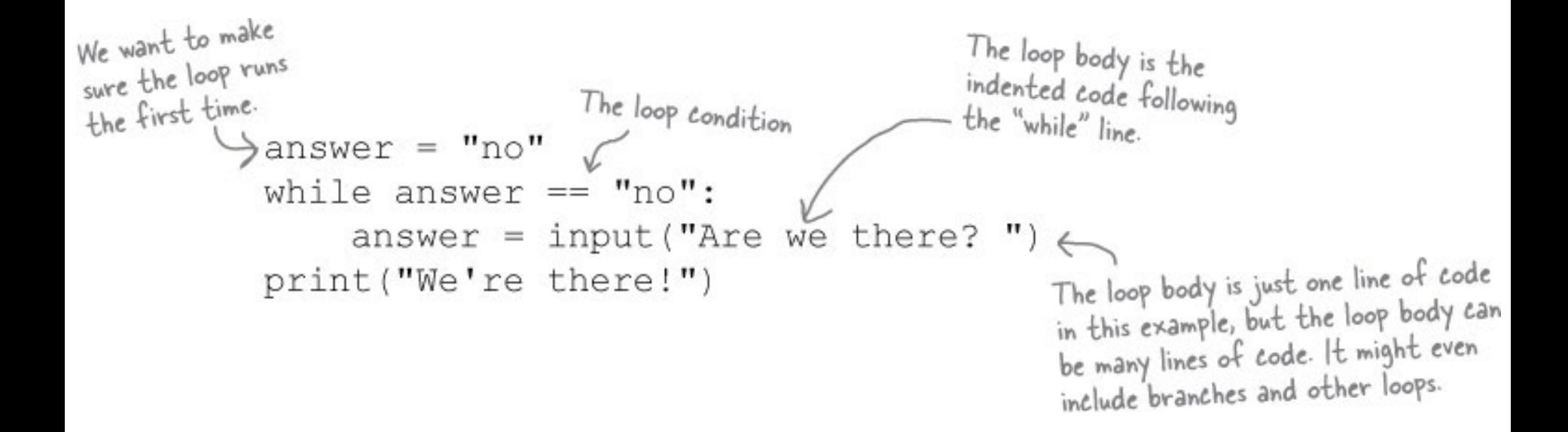

#### 01/10/2019

# **Demonstration**

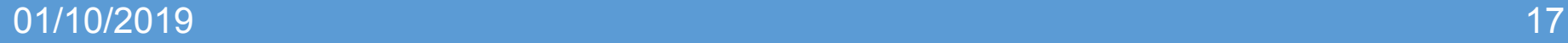

- Python distribution? Anaconda
- Python 2 or Python 3?
	- <https://pythonclock.org/>
- Play with iPython
- Google your errors
- Get comfortable with Python documentation
- Check out VA Pulse for Python in VINCI
- Learn some Bash scripting and Git

# My Tips for Beginners

- Google
- Stack Overflow ([https://stackoverflow.com/\)](https://stackoverflow.com/)
- Sentdex [\(https://www.youtube.com/user/sentdex](https://www.youtube.com/user/sentdex))
- O'Reilly books [\(https://www.oreilly.com/programming/free/python-for](https://www.oreilly.com/programming/free/python-for-scientists.csp)scientists.csp)

### Additional Resources

# Questions? Discussion! Thank you  $\odot$

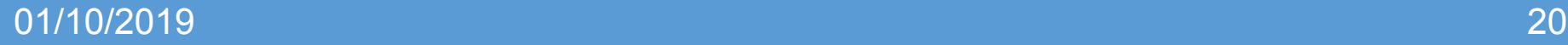